# Hardwarenahe Programmierung I

U. Kaiser, R. Kaiser, M. Stöttinger, S. Reith

(HTTP: http://www.cs.hs-rm.de/~kaiser EMail: robert.kaiser@hs-rm.de)

Wintersemester 2021/2022

### 3. Programmieren auf Maschinenebene Hochschule RheinMain

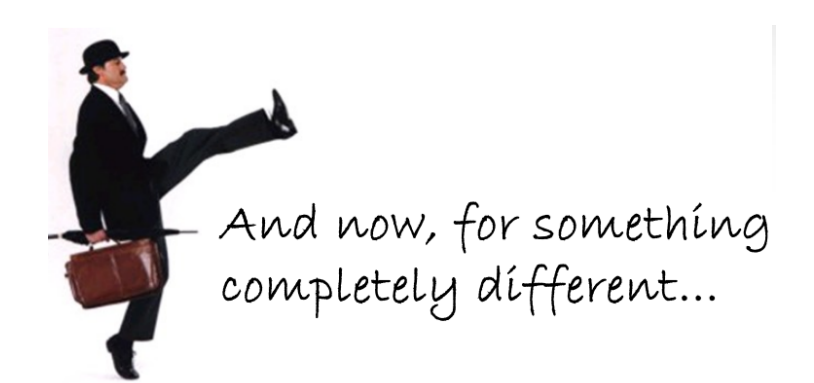

https://slideplayer.com/slide/5134164/

### 3.0 Programmieren auf Maschinenebene

## Technische Umsetzung

Hochschule RheinMain

. In diesem Kapitel wird dargestellt, welche technischen Mechanismen von Computern zur Verfügung gestellt werden, wie dadurch eine programmierbare Maschine bereitgestellt wird, und wie damit die vorgestellten Konzepte realisiert werden können.

### **Fragen...**

- Wie werden Datenstrukturen technisch (d.h. in einem Computer) realisiert?
- Wie werden Programme technisch (d.h. von einem Computer) ausgeführt?

Diese Themen werden ausführlich in Lehrveranstaltungen wie Grundlagen der Informatik, Rechnerarchitektur und Mikroprozessortechnik behandelt. Hier nur das Nötigste.

## 3.1 Programmieren auf Maschinenebene Speicher Speicher Hochschule RheinMain

Wir haben gesehen (s.o.): Sowohl Programme als auch Daten werden *gespeichert*.

- · Speicher sind das "Gedächtnis" des Computers
- Erlauben das Halten von Daten bzw. Zuständen
- Technische Grundlage sind **Speicherzellen**: Bistabile Elemente die eindeutig einen von zwei möglichen Zuständen annehmen und halten können → 1 "Bit".
- **·** Beispiele:
	- ▶ Schalter, Flip-Flop, Reflexionseigenschaften (CD/DVD), Magnetisierungsrichtung (Festplatte), Ladungen (DRAM oder Flash-Speicher) ...

# Zusammenfassungen zu *Worten*

Hochschule RheinMain

- Durch Zusammenfassen von Bits zu einer Gruppe werden **Worte** gebildet.
- Ein aus Halbleitern (Flip-Flops) bestehendes Wort wird auch als **Register** bezeichnet.
- Mit einem Wort von *n* Bit lassen sich 2*<sup>n</sup>* verschiedene Bitmuster (d.h. Zustände)
- repräsentieren:
- 4 Bit: *Nibble* (*Tetrade*)

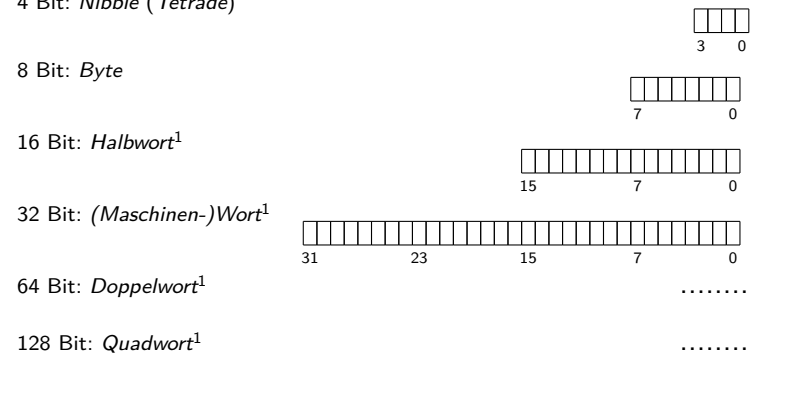

Schreib- und lesbare Worte bzw. Register können (u.A.) Variablen realisieren.<br>Hei<sup>re</sup> der 1994 in Marchie (U. 2015 Marchie<sup>n</sup>e)

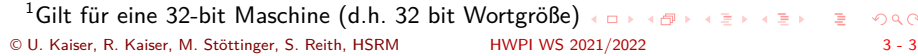

Interpretation von Bitmustern

- Worte speichern Bitmuster
- Ihre Bedeutung ergibt sich aus der Art ihrer Verarbeitung

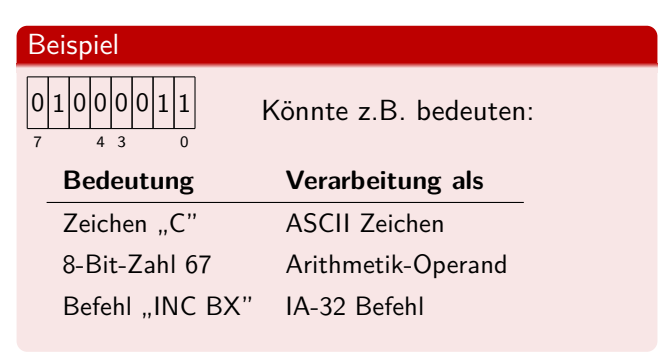

Speicher

Hochschule RheinMain

- $\bullet$  Der Hauptspeicher eines Rechners ist eine Folge (ein "Array") von (Speicher-)Worten
- Die Auswahl eines Wortes erfolgt durch Angabe einer **Adresse** (*→* einer Zahl)

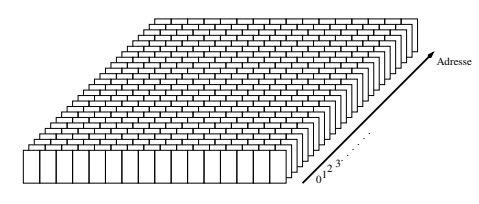

Adressen können ebenfalls als Bitmuster in Registern oder Speicherworten gehalten werden.

## Größere Informationsmengen

Hochschule RheinMain

- Meistgebrauchte Einheit z.B. zur Angabe von Dateigrößen, Speichergrößen, etc. ist das Byte (... obwohl gerade Speicher i.d.R. in *Worten* organisiert ist ...)
- Größere Datenmengen werden als Vielfache von Bytes angegeben:

 $2^{10}$  Byte = ein Kilobyte = 1 KByte = 1024 Byte = 1024 Byte  $2^{20}$  Byte = ein Megabyte = 1 MByte = 1024 KByte =  $1.048.576$  Byte  $2^{30}$  Byte = ein Gigabyte = 1 GByte = 1024 MByte = 1.073.741.824 Byte  $2^{40}$  Byte = ein Terabyte = 1 TByte = 1024 GByte =  $1.099.511.627.776$  Byte  $2^{50}$  Byte = ein Petabyte = 1 PByte = 1024 TByte = 1.125.899.906.842.624 Byte  $2^{60}$  Byte = ein Exabyte = 1 EByte = 1024 PByte = 1.152.921.504.606.846.976 Byte

# 3.2 Programmieren auf Maschinenebene Prozessor

# Prozessor: Funktionsprinzip

- Prozessoren führen *Maschinenbefehle* aus, z.B.:
	- ▶ Daten aus dem Speicher holen (*load*) oder in den Speicher schreiben (*store*)
	- ▶ Arithmetische Operationen auf einem oder mehreren Operanden
- Maschinenbefehle werden durch Bitmuster dargestellt (sogenannte *Operationscodes* oder kurz *Opcodes*)
- **Opcodes werden vom Prozessor gelesen und interpretiert**
- Viele Maschinenbefehle benötigen zum Opcode noch Operanden (Beispiel: Speicheradresse, auf die zugegriffen werden soll)
- *Maschinencode* ist demnach eine Sequenz zusammenhängender Maschinenbefehle, die ihrseits aus Opcodes und ggf. Operanden bestehen

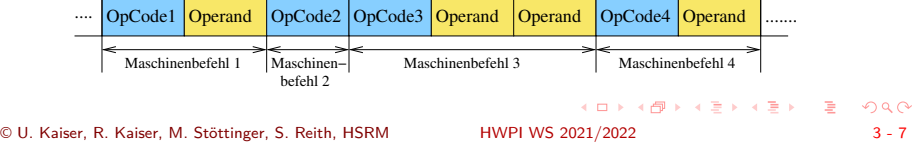

## 3.2 Programmieren auf Maschinenebene Prozessor

# Programmausführung

- Der *Programmzähler* (engl. *program counter* (PC)), ein spezielles Register des Prozessor, enthält die Adresse des nächsten Befehls
- **•** Befehlszyklus:
- 1. **Opcode fetch**: Programmzähler enthält die Adresse des auszuführenden Befehls. Dieser wird aus dem Speicher gelesen, der wird Programmzähler erhöht
- 2. **Decodieren**: Bit-weiser Vergleich des Opcode mit bekannten Mustern, um seine Bedeutung zu entscheiden
- 3. **Operand fetch**: Die Anzahl der Operanden (*n*) ergibt sich aus dem Opcode. Diese werden nun ebenfalls geholt (und der Programmzähler dabei weiter erhöht)
- 4. **Execute**: Der Befehl wird ausgeführt

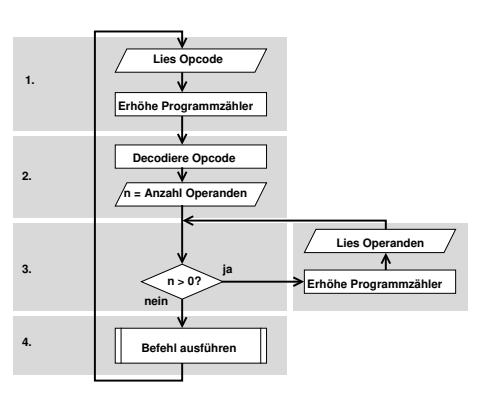

Hochschule RheinMain

. . . . . . . . . . . . . . . . . . . . . . . . . . . . . . . . . . . . . . . . © U. Kaiser, R. Kaiser, M. Stöttinger, S. Reith, HSRM HWPI WS 2021/2022 3 - 8

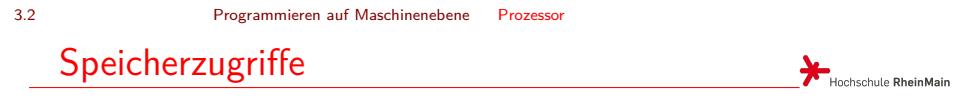

 $\bullet$ Je nach Operandenzahl kann ein Maschinenbefehl einen oder mehrere Speicherzugriffe beinhalten:

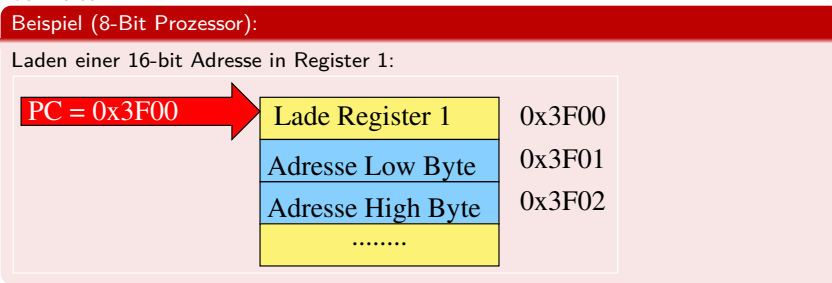

- Einige Befehle (z.B. Inkrementieren eines Registerinhaltes) benötigen keine Operanden
- Es gibt Rechnerarchitekturen, bei denen alle Operanden im Opcode enthalten sind (*→* Feste Opcode-Größe, Voraussetzung für *Skalarität*)

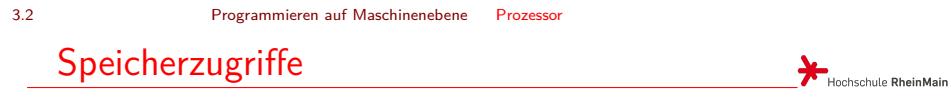

 $\bullet$ Je nach Operandenzahl kann ein Maschinenbefehl einen oder mehrere Speicherzugriffe beinhalten:

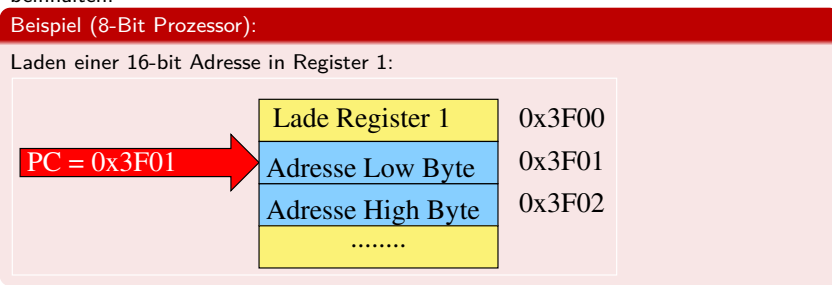

- Einige Befehle (z.B. Inkrementieren eines Registerinhaltes) benötigen keine Operanden
- Es gibt Rechnerarchitekturen, bei denen alle Operanden im Opcode enthalten sind (*→* Feste Opcode-Größe, Voraussetzung für *Skalarität*)

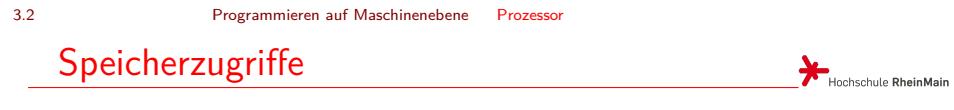

Je nach Operandenzahl kann ein Maschinenbefehl einen oder mehrere Speicherzugriffe beinhalten:

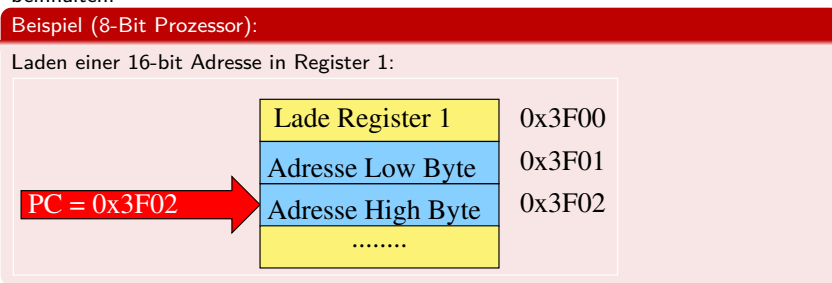

- Einige Befehle (z.B. Inkrementieren eines Registerinhaltes) benötigen keine Operanden
- Es gibt Rechnerarchitekturen, bei denen alle Operanden im Opcode enthalten sind (*→* Feste Opcode-Größe, Voraussetzung für *Skalarität*)

3.2 Programmieren auf Maschinenebene Prozessor

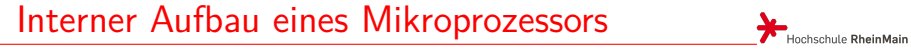

Intern besteht ein Mikroprozessor aus mehreren Baugruppen:

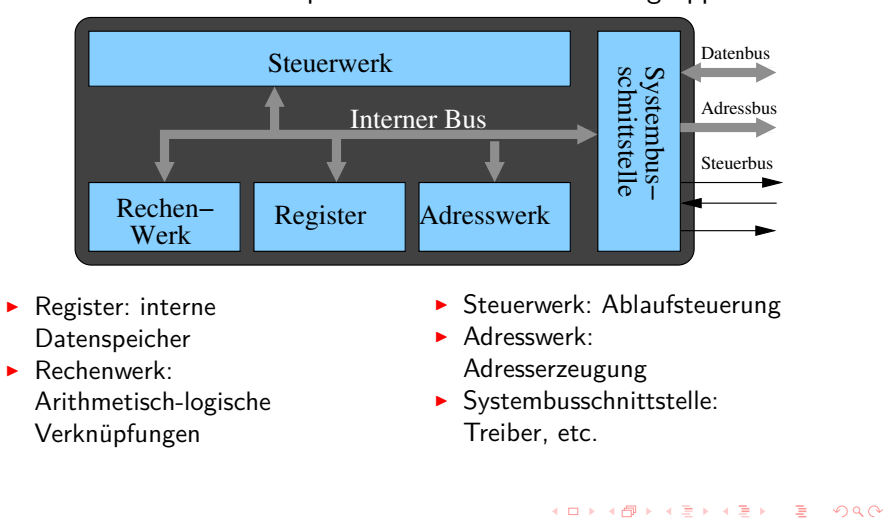

© U. Kaiser, R. Kaiser, M. Stöttinger, S. Reith, HSRM HWPI WS 2021/2022 3 - 10

# 3.3 Programmieren auf Maschinenebene Endlicher Automat Endlicher Automat

Abstrakt betrachtet ist ein Computer ein *endlicher Automat*:

- *Neuerzustand* = *Operation*(*Alterzustand*)
- **Digital**rechner: Zustände werden durch Bitmuster dargestellt
- Anzahl der Zustände: 2*AnzahlBits*
- Beispiel: 1GB (= 2 <sup>30</sup> Byte) Speicher *<sup>⇒</sup>* <sup>2</sup> (8*·*2 <sup>30</sup>) Zustände *⇒* Ziemlich viele (aber doch endlich) Zustände,
- *Operation*() ist eine Boolesche Funktion (vgl. Grundlagen der Informatik: "Schaltnetz")
- Auswahl der *Operation*() erfolgt durch den *Programmzähler*

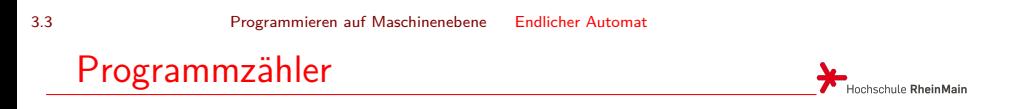

Ein Teil des Zustandes wird durch **Register** repräsentiert

- Der **Programmzähler** (*PC*, *IP*, *EIP*, ...) ist das erste und wichtigste davon
- Zeigt auf die nächste auszuführende Operation im Speicher

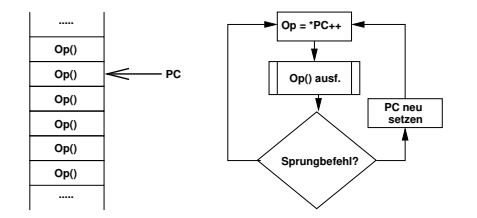

Verzweigungsoperationen setzen *PC* = *Sprungziel*

# Registersatz

- Allgemein: Register = Gruppe von Flipflops (*N* Stück) mit gemeinsamer Steuerung *→ N* Bit breiter Datenspeicher
- I.d.R. hat ein Prozessor mehrere 8-/16-/32- oder 64-Bit Register
- Moderne RISC<sup>2</sup> -Prozessoren haben *≥* 32 Register
- · Register sind das (einzige!) "Gedächtnis" eines Prozessors
- *→* Der Zustand eines Prozessors ist durch seine Registerinhalte vollständig beschrieben(!)
- Die meisten Register können durch Maschinenbefehle direkt bearbeitet werden ("Variablen des Maschinenprogrammierers")
- Zugriffe auf Register sind i.d.R. erheblich schneller als Speicher
- · Daneben gibt es mitunter auch "unsichtbare" Register, die nur intern verwendet werden

 $^2$ Reduced instruction set computer, wird noch behandelt $\Box\rightarrow\Box\blacksquare\rightarrow\Box\Xi\rightarrow\Box\Xi\rightarrow\Box\Box$ © U. Kaiser, R. Kaiser, M. Stöttinger, S. Reith, HSRM HWPI WS 2021/2022 3 - 13

# Spezial- und Universal-Register

- Universalregister (engl. *General Purpose Registers*) können von vielen Maschinenbefehlen für unterschiedlichste Inhalte verwendet werden (Daten, Adressen)
- · Spezialregister haben eine bestimmte, "hartverdrahtete" Funktion, z.B. Programmzähler, Stackpointer<sup>3</sup>, Akkumulator (früher), Nullregister, Rückkehradresse, etc..
- Beispiel: IA-32 Registersatz
	- ▶ 7 Universalregister (32 Bit)
	- $\triangleright$  6 "Segment"-Register (16 Bit)
	- ▶ ESP: Stackpointer
	- ▶ EIP: Programmzähler
	- ▶ "historisch gewachsen" ...

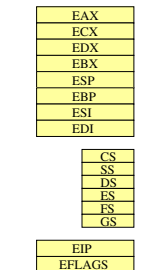

 $\overline{3}$ Dem Adresswerk zuzurechnen

# Spezial- und Universal-Register

- Universalregister (engl. *General Purpose Registers*) können von vielen Maschinenbefehlen für unterschiedlichste Inhalte verwendet werden (Daten, Adressen)
- · Spezialregister haben eine bestimmte, "hartverdrahtete" Funktion, z.B. Programmzähler, Stackpointer<sup>3</sup>, Akkumulator (früher), Nullregister, Rückkehradresse, etc..
- Beispiel: MIPS R3000
	- ▶ 30 Universalregister (32 Bit, Verwendung durch Konvention (*ABI*) festgelgt)
	- ▶ r0 (zero)  $\rightarrow$  Konstante "0"
	- ▶ r31 (ra) *→* Rücksprungadresse
	- ▶ lo/hi *→* Ergebnisregister für 32x32 bit Multiplikation

<sup>3</sup>Dem Adresswerk zuzurechnen © U. Kaiser, R. Kaiser, M. Stöttinger, S. Reith, HSRM HWPI WS 2021/2022 3 - 14

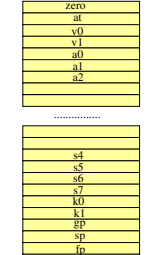

Hochschule RheinMain

ra

. . . . . . . . . . . . . . . . . . . . . . . . . . . . . . . . . . . . . . . .

# Spezial- und Universal-Register

Hochschule RheinMain

- Universalregister (engl. *General Purpose Registers*) können von vielen Maschinenbefehlen für unterschiedlichste Inhalte verwendet werden (Daten, Adressen)
- · Spezialregister haben eine bestimmte, "hartverdrahtete" Funktion, z.B. Programmzähler, Stackpointer<sup>3</sup>, Akkumulator (früher), Nullregister, Rückkehradresse, etc..
- Beispiel: Atmel AVR
	- ▶ 32 Register (8 Bit)
	- ▶ r26 bis r31: paarweise als 16-bit Adressregister nutzbar
	- ▶ Register erscheinen ab Adresse 0 im Adressraum

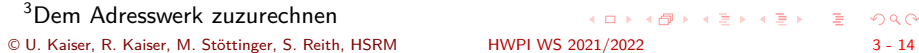

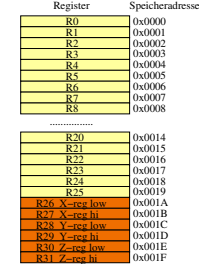

. . . . . . . . . . . . . . . . . . . . . . . . . . . . . . . . . . . . . . . .

# Spezielle Register zur Prozessorsteuerung

*Statusregister*, *Machine Status Word*, *Flag-Register* (Name je nach Hersteller / Architektur unterschiedlich, Funktion vergleichbar)

- ▶ Zulassen / Sperren von Unterbrechungen
- ▶ Privilegierter / nicht-privilegierter Modus
- ▶ Ergebnisse Arithmetischer Operationen (Null, Überlauf, etc)

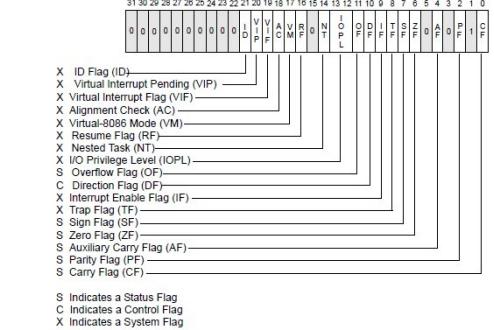

Hochschule RheinMain

Dem Rechenwerk zugeordnet

Beispiel: IA-32 EFLAGS Register:

. . . . . . . . . . . . . . . . . . . . . . . . . . . . . . . . . . . . . . . . © U. Kaiser, R. Kaiser, M. Stöttinger, S. Reith, HSRM HWPI WS 2021/2022 3 - 15

Operationen

Hochschule RheinMain

Die verfügbaren Operationen können klassifiziert werden

- Arithmetisch-Logische Operationen
	- (+, *−*, *·*, :, *AND*, *OR*, *XOR*, ...)
- Datentransport
	- Zugriff auf E/A oder Speicher
- **•** Kontrollfluss
	- (bedingte) Sprünge, Unterprogrammaufruf und -Rückkehr
- **Steuerung und Konfiguration der Maschine** 
	- Interrupt sperren, Ausnahmebehandlung, etc.

# Arithmetisch-Logische Operationen

Hochschule RheinMain

Implementiert als **Schaltnetz** (ALU: Arithmetic Logic Unit)

- In der Regel<sup>4</sup> zwei Eingänge für Operanden
- **•** Ein Ausgang für Ergebnis
- Steuereingang wählt Operation aus und enthält ggf weitere Parameter (z.B. *shift amount*)

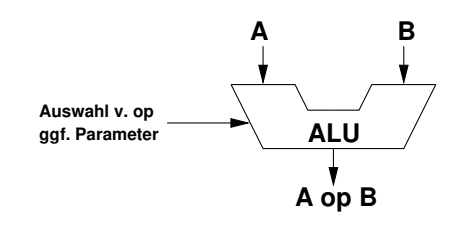

Evtl. nur Strichrechnung und Schiebeoperationen *→* Multiplikation und Division algorithmisch (Mikroprogramme)

. . . . . . . . . . . . . .  $\begin{aligned} \mathbf{A} \in \mathbb{R} \times \mathbb{R} \ni \mathbb{R} \quad \mathbb{R} \quad \mathbf{0} \, \mathbf{0} \, \mathbf{0} \end{aligned}$ 4 aber nicht zwingend, vgl. Signalprozessoren © U. Kaiser, R. Kaiser, M. Stöttinger, S. Reith, HSRM HWPI WS 2021/2022 3 - 17

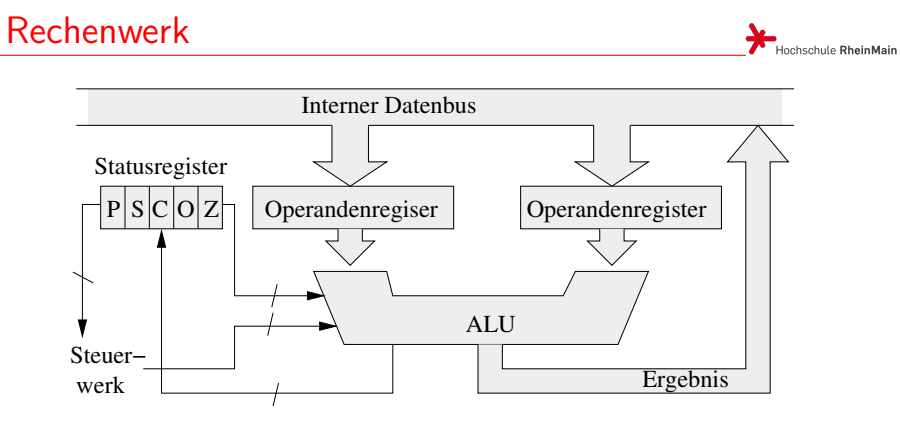

- Daten der beiden Operandenregister werden miteinander verknüpft
- Vielzahl möglicher Verknüpfungen wählbar:
	- ▶ UND, ODER, Äquivalenz, Antivalenz, rechts-schieben, links-schieben, ..
	- ▶ Addition, Subtraktion, Inkrement, Dekrement, ..
- Ergebnisse: Verknüpfungs-Bitmuster + "Flags" *→* werden ins Flag-Register übernommen

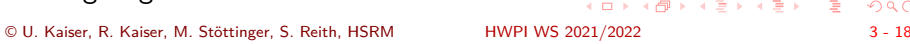

- Flags
- Informationen über den Verlauf der letzten ALU-Operation werden ins "Flag-"Register übernommen
- **•** Typische Flag-Bits:
	- ▶ Zero (Z): Gesetzt (d.h. "1"), wenn das letzte Ergebnis Null war, sonst gelöscht ("0")
	- ▶ Carry (C): Übertragsbit bei Addition, "Borgen" bei Subtraktion (für vorzeichenlose Zahlen)
	- ▶ **Overflow (O)**: Überlauf bei Addition oder Subtraktion (für vorzeichenbehaftete Zahlen)
	- ▶ **Sign (S)**: Kopie des MSB (d.h. bei vorzeichenbehafteten Zahlen: des Vorzeichenbits) des Ergebnisses
	- ▶ **Parity (P)**: Zeigt an, ob die Anzahl der Einsen im Ergebnis gerade oder ungerade ist
- Bedingte Sprungbefehle werden durch Flags gesteuert (z.B. "Branch if (not) Zero", "Branch if (not) Carry" etc.)

## **Stack**

- Spezielles Register: der *Stackpointer* (SP)
- Autoinkrementierender/-dekrementierender Zeiger
- Dient zur Verwaltung einer LIFO<sup>5</sup>-Datenstruktur (Stapel, engl. *Stack*)
- Wird z.B. von C benutzt, um lokale Variablen anzulegen, Aufrufparameter zu übergeben und Rückkehradressen zwischenzuspeichern
- · Bei den meisten Architekturen "wächst" der Stack nach "unten", d.h. zu kleiner werdenden Adressen hin
- · Spezielle Maschinenbefehle wie "PUSH" und "POP"
- Wird später noch genauer diskutiert ...

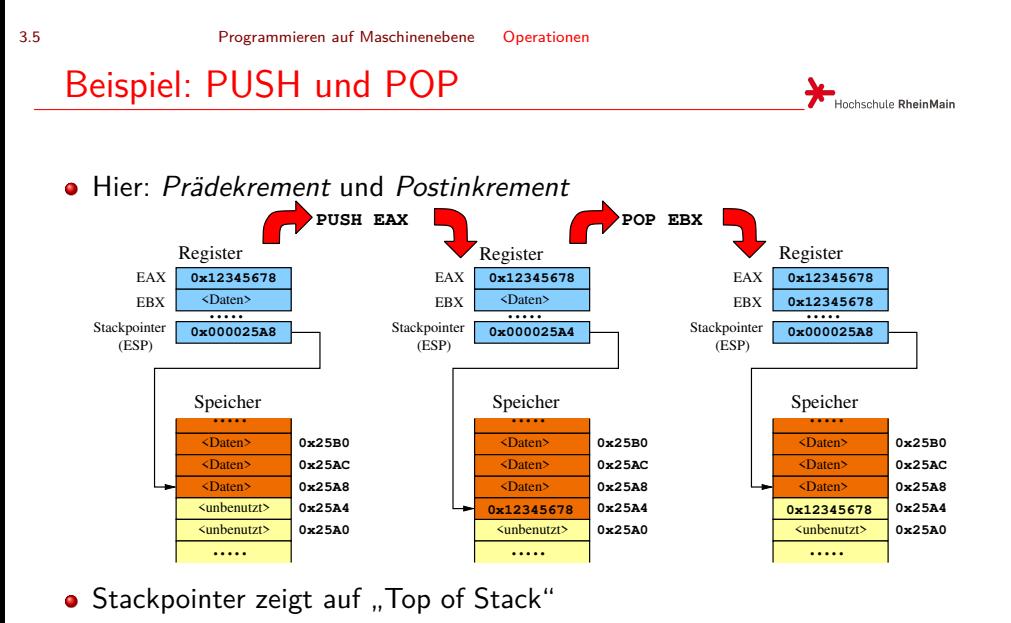

*→* zuletzt gespeichertes Datum

Maschinenprogramme (1)

- In einem Programm werden komplexe Aufgaben in Einzelschritte zerlegt
- Diese Einzelschritte entsprechen Maschinenbefehlen (Opcodes + Operanden)
- Beispiel: Berechne  $A = 9 * B 1$ , Schritte:
	- **1** Lade Inhalt von Variable B in Register 1
	- <sup>2</sup> Kopiere Register 1 *→* Register 2
	- <sup>3</sup> Schiebe Register 1 3x nach links (entspricht Multiplikation mit 8)
	- <sup>4</sup> Addiere Register 2 zu Register 1 *→* jetzt Multiplikation mit 9
	- <sup>5</sup> Dekrementiere Register 1 *→* enthält jetzt 9 \* B 1
	- **6** Speichere Register 1 in Variable A
- *→* Insgesamt 6 Maschinenbefehle

# Maschinenprogramme (2)

# Hochschule RheinMain

## Entsprechender Maschinencode (z.B.)

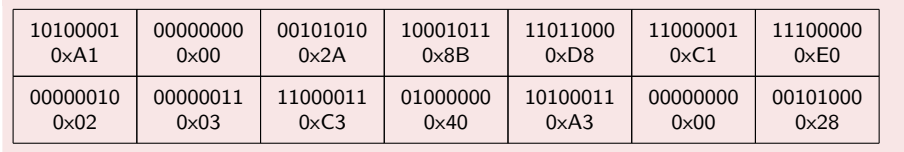

- *→* D.h. ausführbares Programm (z.B. EXE-Datei) enthält hier die Bytefolge A1 00 2A 8B D8 C1 E0 02 03 C3 40 A3 00 28
- Prinzipiell könnte auf diese Ebene programmiert werden, aber ..
	- ▶ unhandlich, unflexibel, kaum änderbar (z.B. Einfügen auch nur eines Bytes *→* alle nachfolgenden Sprungziele verschieben sich..)
	- ▶ Programmcode ist faktisch nicht lesbar: Keine Variablennamen, keine Labels, etc.
	- ▶ Keine Kommentare möglich

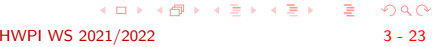

## Assemblersprache (1)

- Maschinenbefehle werden durch ca. 3 Zeichen lange Kürzel (*Mnemonics*) bezeichnet
	- ▶ MV, MOV, MOVE Move: Daten bewegen
	- ▶ SHL, SHR, ASL, LSL (Arithmetic/logic) shift left/right: Bitweises Schieben
	- ▶ ADD, SUB, MUL, DIV Addieren/Subtrahieren Dividieren, Multiplizieren
	- ▶ AND, OR, XOR Bitweises UND/ODER, exclusiv-ODER
	- ▶ INC, DEC Inkrementieren, Dekrementieren
	- $\blacktriangleright$  ....
- Register werden mit Namen referenziert: EAX, R0, SP, ...
- Speicheradressen (d.h. Variablen im Speicher, aber auch Sprungziele) werden mit Namen (*Labels*) bezeichnet
- Optional kann jeder Maschinenbefehl kommentiert werden
- *→* Programmme werden lesbar und verständlich

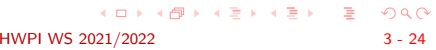

## 3.6 Programmieren auf Maschinenebene Maschinenrogrammierung Assemblersprache (2) Hochschule RheinMain

- Assemblerprogramme stellen nach wie vor eine exakte Beschreibung des Programmcodes dar
- D.h. es existiert eine eindeutige Abbildung zwischen

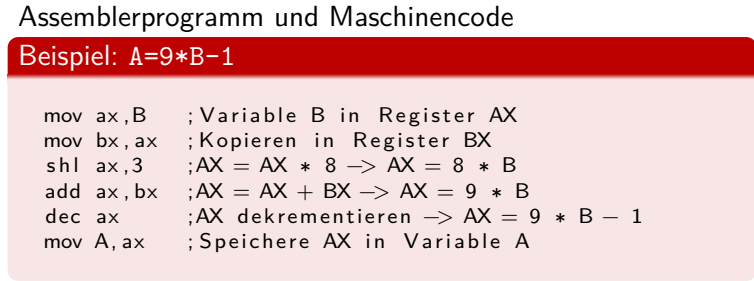

Assembler

Hochschule RheinMain

**·** Ein *Assembler* ("Montierer") übersetzt Assemblerprogramme in Maschinencode

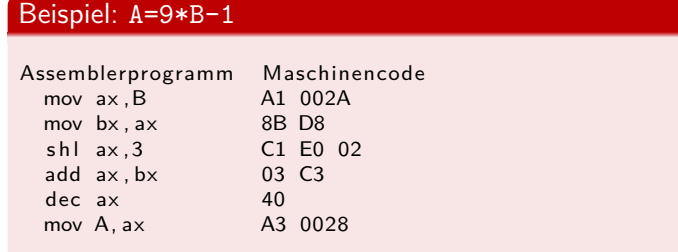

Assemblerprogramme sind spezifisch für die jeweilige Rechnerarchitektur

# 3.6 Programmieren auf Maschinenebene Maschinenrogrammierung Ausblick: Compiler

- Hochsprachen (z.B. C) sind maschinenunabhängig
- *→* Ein Hochspracheprogramm muss für eine bestimmte Maschine in Maschinensprache umgewandelt werden, damit es von dieser ausgeführt werden kann
- Hochsprachenübersetzer *Compiler* übersetzen Hochsprachenprogramme in Assembler oder direkt in Maschinensprache

## **Zusammenfassung**

- Speicher in Computern ist in *Worten* organisiert
- Die Auswahl von Speicherworten geschieht durch *Adressen*
- Speicherworte enthalten Bitmuster, deren Bedeutung sich aus der Art ihrer Verarbeitung ergibt
- Prozessoren verarbeiten Bitmuster als *Maschinenbefehle*
- Prozessoren haben *Register*, die als Quelle/Ziel von arithmetischen Operationen, aber auch als Adressen dienen können.
- Der *Programmzähler* und der *Stackpointer* sind spezielle Adressregister
- In Maschinenprogrammen werden komplexere Operationen aus einzelnen Maschinenbefehlen zusammengesetzt
- Assemblersprache ist eine leichter lesbare Form der Maschinensprache